## GVO STREAMER and RECORDER

Manual guide on how to use GVO Streamer and Recorder (new room version only)

- 1. Download installation file and install the program by following the steps
- 2. Launch the program and enter your moderator login and password

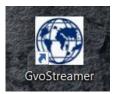

| 🚯 GVO Facebook Streamer |                   | 675) III  | X        |
|-------------------------|-------------------|-----------|----------|
| File                    |                   |           |          |
| Enter moderate          | or login and pass | word      |          |
| Login                   |                   |           |          |
| Login                   |                   |           |          |
| Password                |                   |           |          |
| Login                   | Exit              |           |          |
|                         |                   |           |          |
|                         | 00:00:00          | CPU: 2.9% | 1. 100 D |

3. To start streaming you will need to enter Stream Key

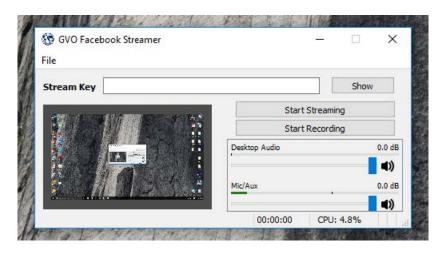

4. You can get on your Facebook Fan Page: Navigate to Publishing Tools

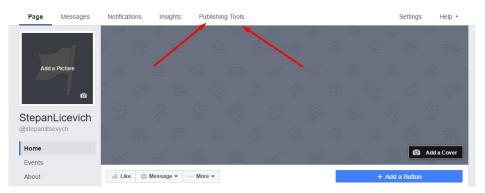

## 5. Go to Video Library and click +Live

| D Posts                            | Video Library | + Live + Upload   |
|------------------------------------|---------------|-------------------|
| Published Posts<br>Scheduled Posts | You don       | Thave any videos. |
| Drafts                             |               |                   |
| Expiring Posts                     |               |                   |
| Videos                             |               |                   |
| Video Library                      |               |                   |
| Videos You Can Crosspost           | /             |                   |
| Lead Ads Forms                     |               |                   |
| Forms Library                      |               |                   |
| Canvas                             |               |                   |

## 6. Copy Stream Key and click Preview

| Page Messages Noti                                                                | Create Live Video X                                                                                                    |
|-----------------------------------------------------------------------------------|----------------------------------------------------------------------------------------------------|
| Video Library is a place to ma                                                    | This will create a live video, streamed directly from your professional video equipment or encoding software. This is not for creating live videos from your computer's webcam.                                                                        |
| Posts     Published Posts     Scheduled Posts                                     | Secure connection (SSL)<br>A secure connection is better, but it may not work with all encoders.                                                                                                    |
| Drafts<br>Expiring Posts                                                          | Depending on your streaming software, you will use either the Single Field or Separate Fields option below. Copy the contents of these text fields into your video streaming software's set-up fields. Learn more about live video                     |
| • Videos                                                                          | Single Field                                                                                                    |
| Video Library<br>Videos You Can Crosspost                                         | Server or Stream URL () rtmp://tmp-api.facebook.com.80/tmp//1793573197591169?ds=1&s_l=1&a=AabYBQQ9eQXdfcQK OR                                                                                                    |
| ▼ Lead Ads Forms                                                                  | Separate Fields                                                                                                    |
| Forms Library                                                                     | Server URL 0 rtmp://rtmp-api.facebook.com:80/rtmp/                                                                                                    |
| Canvas                                                                            | Stream Key 0 1793573197591169?ds=1&s_l=1&a=AabYBQQ9eQXdfcQK                                                                                                    |
| bout Create Ad Create Page<br>acebook © 2016<br>inglish (US) Русский Українська I | Keep the Stream Key secret. Anyone can use them to stream video to your post. This stream key is valid for 24 hours. Once you preview the video, you have up to 4 hours to go live. If you need more time, create a new stream key closer to the time. |
|                                                                                   | Preview                                                                                                    |
|                                                                                   |                                                                                                    |
|                                                                                   |                                                                                                    |

**7.** Enter **Stream Key** into program (*click on Show to view it*) and then **Start Streaming**. Additionally you can indicate title and tags of your video

| Page Messages Noti                                                                                                    | Create Live Video ×                                                                                                    |
|----------------------------------------------------------------------------------------------------|----------------------------------------------------------------------------------------------------|
| Video Library is a place to ma                                                                                                    | What's on your mind?                                                                                                    |
| Posts     Published Posts     Scheduled Posts                                                                                                    | Basic Destination Advanced                                                                                                    |
| Drafts<br>Expiring Posts                                                                                                    | Add a tile                                                                                                    |
| H Videos     Videos Vou Can Crosspost     Videos You Can Crosspost     Lead Ads Forms     Forms Library     Canvas     About Create Ad Create Page     Pacebook @2016     English (US) Pycconii Vigealicaxa a | Video Tags •       Image: Control third-party video ads in your live video. For example, don't include bumpers, pre-roll, mid-roll or post-roll.         Image: Control third-party video ads in your live video. For example, don't include bumpers, pre-roll, mid-roll or post-roll.         Image: Control third-party video ads in your live video. For example, don't include bumpers, pre-roll, mid-roll or post-roll.         Image: Control third-party video ads in your live video. |
|                                                                                                    | WO Facebook Streamer         File         Stream Key         Stop Streaming         Start Recording         Desktop Audo         9.7 dB         MIC/Aux       0.0 dB         Dropped Frames 0 (0.0%)       00:00:11         CPU: 15.5%       kb/s: 2567                                                                                                    |

8. You are LIVE! You can view different stats and how many pages share your video

| Page Mess                                              | sages Notifications Insights Publishing Tools                                                                                                    | Settings Help •                                                   |
|--------------------------------------------------------|----------------------------------------------------------------------------------------------------|-------------------------------------------------------------------|
| Video Library                                          | Video Detai                                                                                                    | ils ×                                                             |
| 🗄 Posts<br>Published P                                 | E Descare Contraction of the second state of the second state of t | Total Video Performance                                           |
| Scheided F                                             |                                                                                                    | Peak Live Viewers                                                 |
| Expiring Pos                                           |                                                                                                    | S Minutes Viewed 0 >                                              |
| Videos     Video Librar                                | A description of a second second seco | 🔐 Video Views 0 >                                                 |
| Mdeos You (                                            |                                                                                                    | 10-Second Views 0 >                                               |
| Y Lead Ads :<br>Forms Libra                            |                                                                                                    | L Unique Viewers 0 >                                              |
| Canvas                                                 | StepanLicevich                                                                                                    | Audience and Engagement                                           |
| About Create A                                         | 0.57 · Uploaded on 10/13/2016 · Owned · Used Once · View Permaink $d^2$                                                                                                    |                                                                   |
| Facebook © 2018<br>English (US) Pyc:                   |                                                                                                    |                                                                   |
| 😯 GVO Facebook Streamer — 🗆 🗙                          |                                                                                                    |                                                                   |
| ile                                                    | This video is used in 1 post                                                                                                    | 10 Pag Menue Unio Menuro Engenanzant Video Avg. Watch             |
| Stream Key Show                                        | Posts D Posted Date Reach Video View                                                                                                    | ws 10-Sec Views Uniq, Viewers Engagement Video Avg, Watch<br>Time |
| Stop Streaming<br>Start Recording                      | StepanLicevich • 10/13/2016 0 0<br>11:02am                                                                                                    | 0 0 0 0:00/0.57                                                   |
| Desktop Audio -9.7 dB                                  |                                                                                                    | End Live Video                                                    |
| Dropped Frames 0 (0.0%) 00:01:09 CPU: 22.1% kb/s: 2672 |                                                                                                    |                                                                   |
|                                                        |                                                                                                    |                                                                   |
|                                                        |                                                                                                    |                                                                   |

9. On your fan page you can see live video

|                          | Events are a way to bring people together. Create an Eve                                                                                                    | nt PAGE TIPS                                                                                                    | >                                 |
|--------------------------|----------------------------------------------------------------------------------------------------|----------------------------------------------------------------------------------------------------|-----------------------------------|
| Add a Picture            | StepanLicevich is live now.<br>2 mins - 🕤                                                                                                    | <ul> <li>Add Page Roles</li> <li>Give someone an admin role on this F<br/>so you'll have help managing it.</li> </ul>                                                                                                    | ×<br>rage                         |
| StepanLicevich           |                                                                                                    | Know Friends Who Might Like Your Pa<br>Invite friends to like StepanLicevich ar<br>help you connect with more people.                                                                                                    |                                   |
| @stepanlitsevych<br>Home | Me         App           Grad         Developed         App         App                                                                                                    | <ul> <li>Send People to Your Website</li> <li>Add your website address to your Pag<br/>help people find it.</li> </ul>                                                                                                    | ×<br>ie to                        |
| Events                   | Exception that the second second      | See All Page TI                                                                                                    | eamer — — X                       |
| Videos                   | A AM AND A AND A A | PHOTOS File                                                                                                    |                                   |
| Photos<br>Posts          |                                                                                                    | Stream Key                                                                                                    | Show Stop Streaming               |
| Likes                    | 😗 Boost Un                                                                                                    | available                                                                                                    | Start Recording                   |
| Manage Tabs              | 🖆 Like 📮 Comment 🌧 Share                                                                                                    | A                                                                                                    | Z [] □                            |
| + Add Shop Section       |                                                                                                    | Dropped Frames 0 (0.0%                                                                                                    | 6) 00:03:40 CPU: 19.7% kb/s: 2606 |
| Promote 👻                |                                                                                                    |                                                                                                    |                                   |
|                          |                                                                                                    | VIDEOS                                                                                                    | >                                 |
|                          |                                                                                                    |                                                                                                    |                                   |
|                          |                                                                                                    | A second and a second and a s | E Martin                          |

It can be shared and posted.

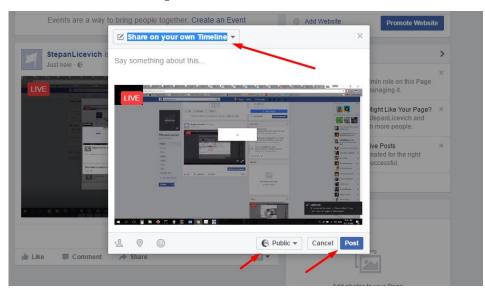

If you need a permalink to your video, you can get it on your live video initial screen

|                                                |                                               | See and the second                                                                                                    | -           | 1000 1010          |            | 5                        |   |
|------------------------------------------------|-----------------------------------------------|----------------------------------------------------------------------------------------------------|-------------|--------------------|------------|--------------------------|---|
| Weep for<br>+ All filling factor<br>Particle 2 | Att products and "Right<br>Create and Attempt | and the second second s |             | 10-Second Views    |            | 0                        | > |
|                                                |                                               | 1                                                                                                    | 1           | Unique Viewers     |            | 0                        |   |
| 우 0 물 📾 🛛 🗢 🖾 🕸 🗿 🗷 🔯                          |                                               | A 🖌 10 45 40 mm (121)                                                                                                    | 22          | Audience and Engag | gement     |                          | > |
| StepanLicevich: test                           |                                               | _                                                                                                    |             |                    |            |                          |   |
| 1:12 · Uploaded on 10/13/2016 · Owned · User   | I Once・View Permalink ぐ                       |                                                                                                    |             |                    |            |                          |   |
|                                                |                                               |                                                                                                    |             |                    |            |                          |   |
|                                                |                                               |                                                                                                    |             |                    |            |                          |   |
| This video is used in 1 post                   |                                               |                                                                                                    |             |                    |            |                          |   |
| Posts (i)                                      | Posted Date                                   | Reach Video Views                                                                                                    | 10-Sec View | rs Uniq. Viewers   | Engagement | Video Avg. Watch<br>Time |   |

Our program is not also stream, it also records desktop activity in full screen and automatically converts videos into mp4 format.

You just need to click *Start Recording* and once you are finished, click on *Stop Recording*. Please note that you can use this **recorder** separately, just as a recorder (no need to start streaming and then recording)

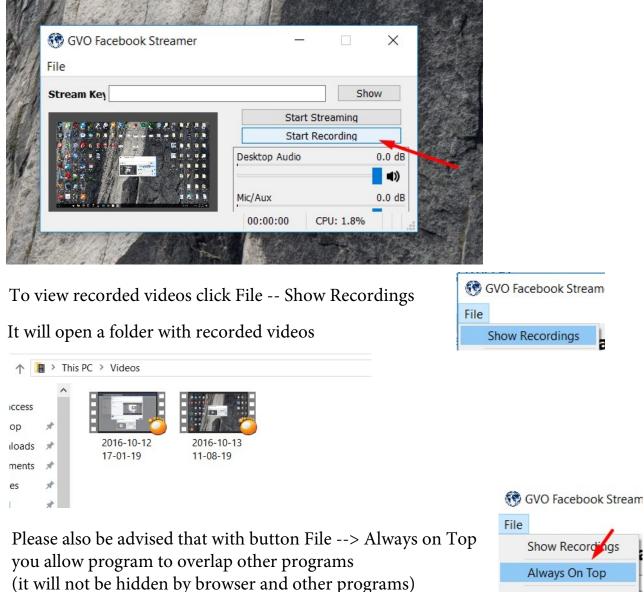

Exit